## <<Visual Basic

书名:<<Visual Basic编程实例教程>>

- 13 ISBN 9787900118912
- 10 ISBN 7900118918

作者:袁帅,郭月强等编写

出版时间:2002-11

页数:388

字数:575000

extended by PDF and the PDF

http://www.tushu007.com

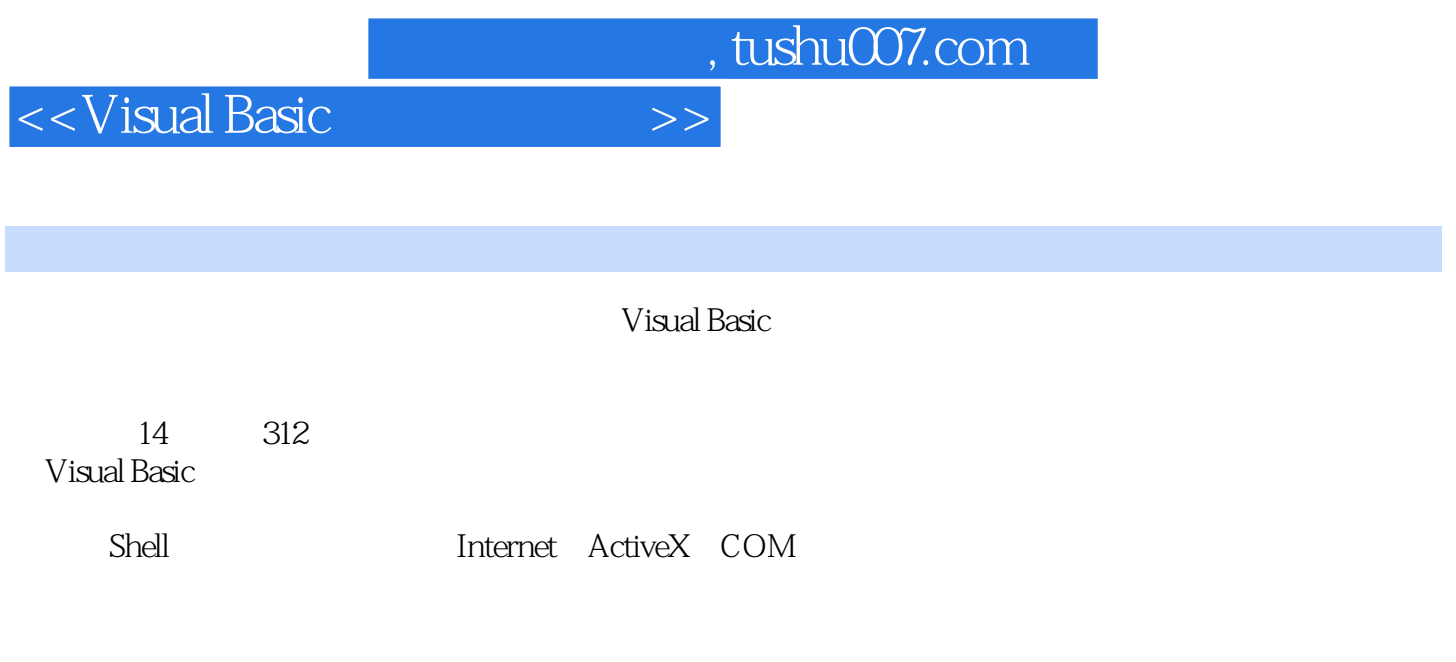

a Visual Basic Theory and Wisual Basic

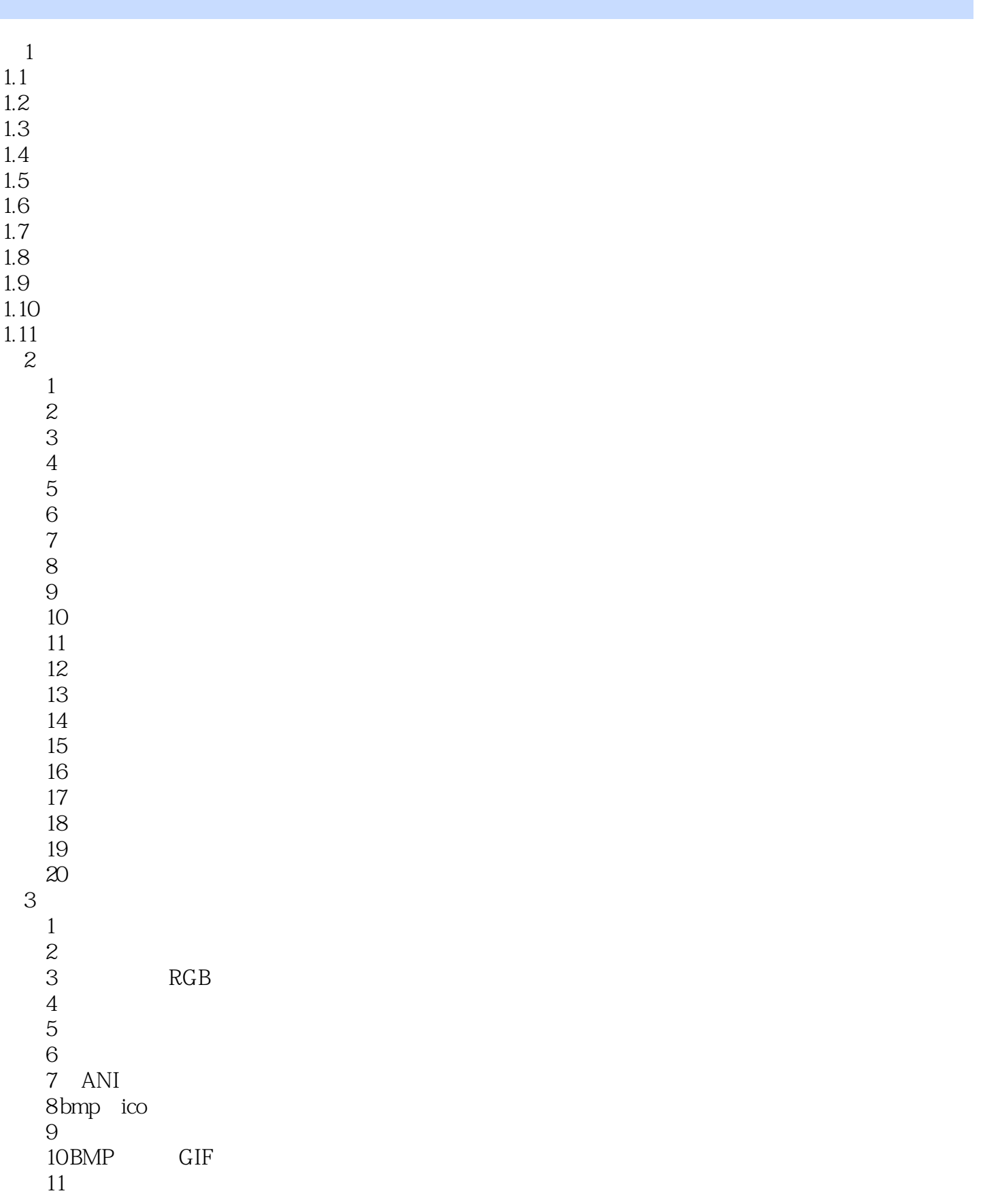

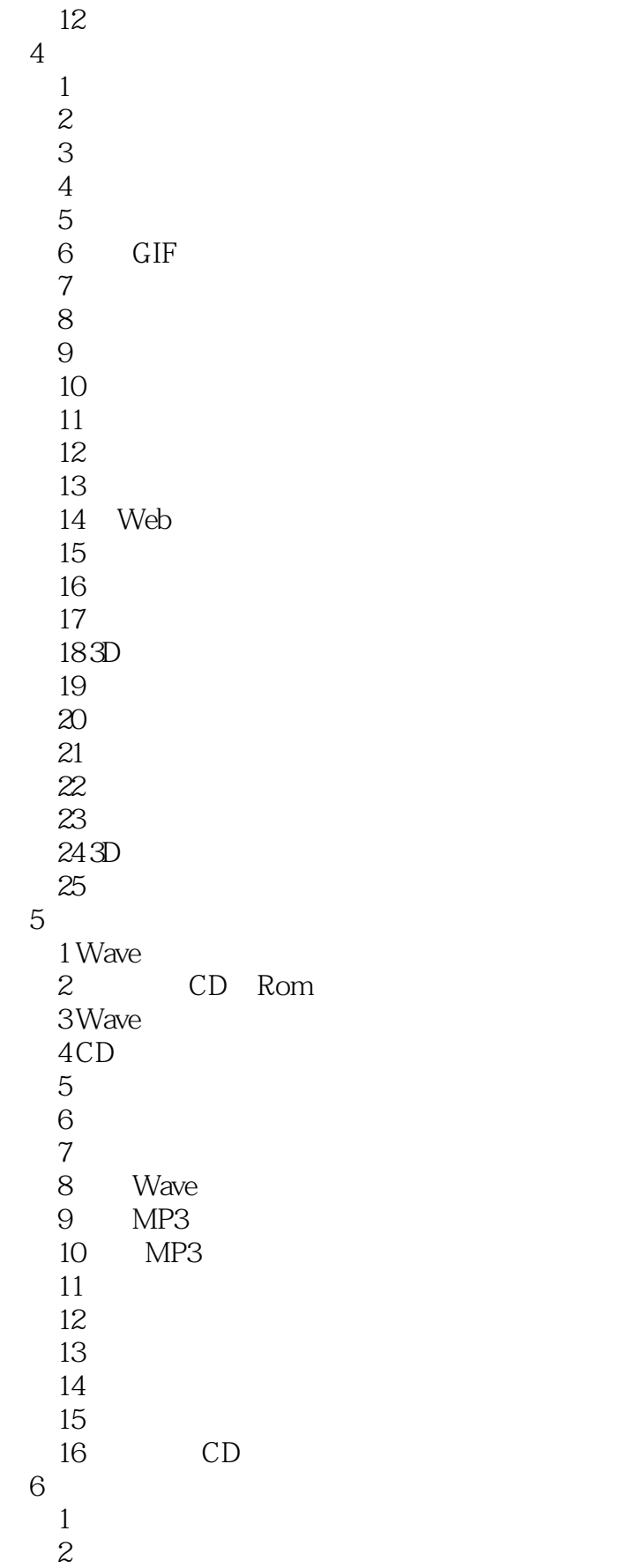

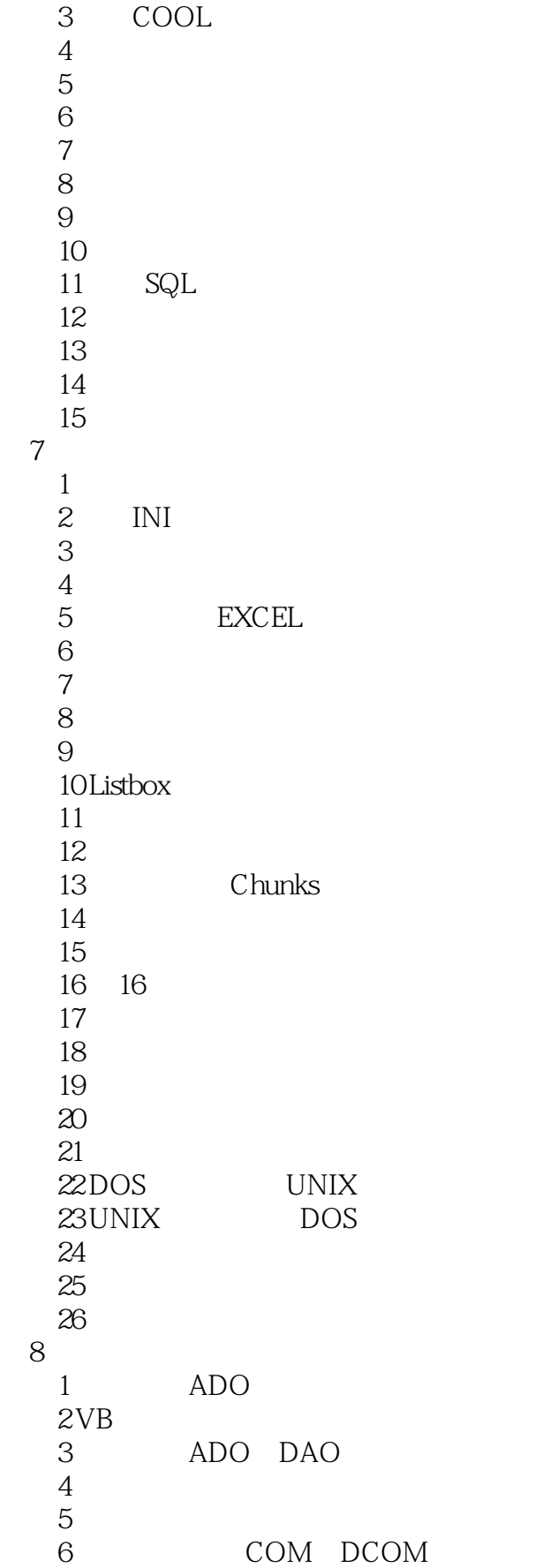

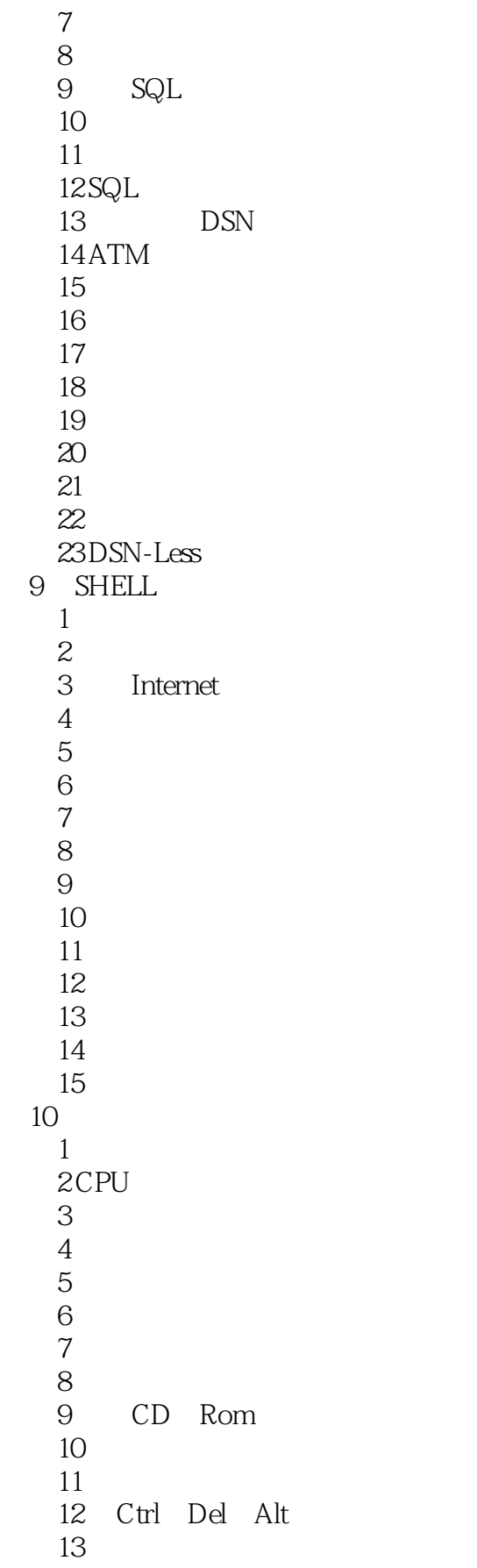

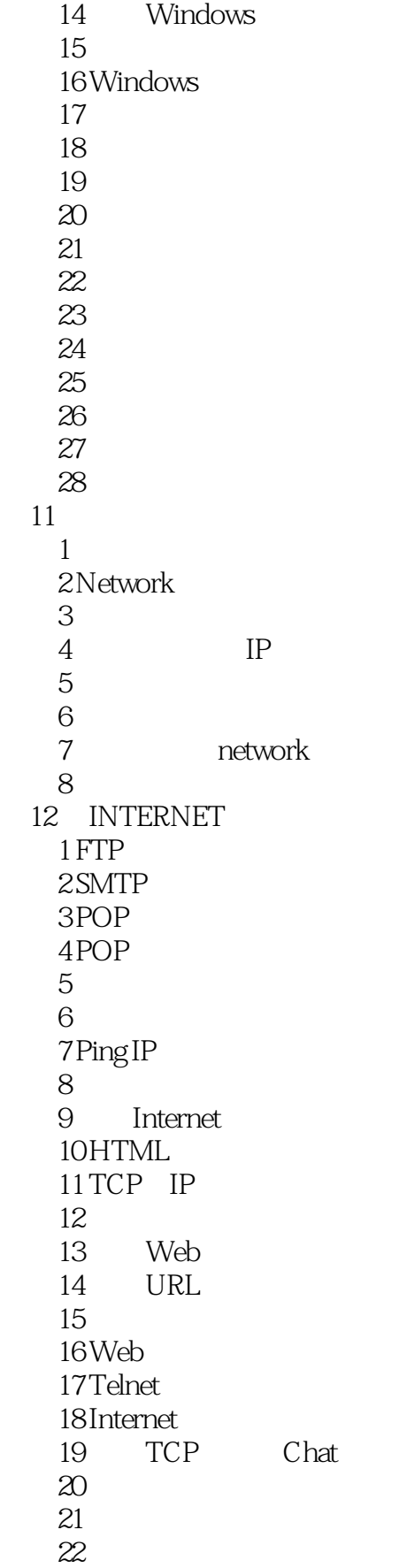

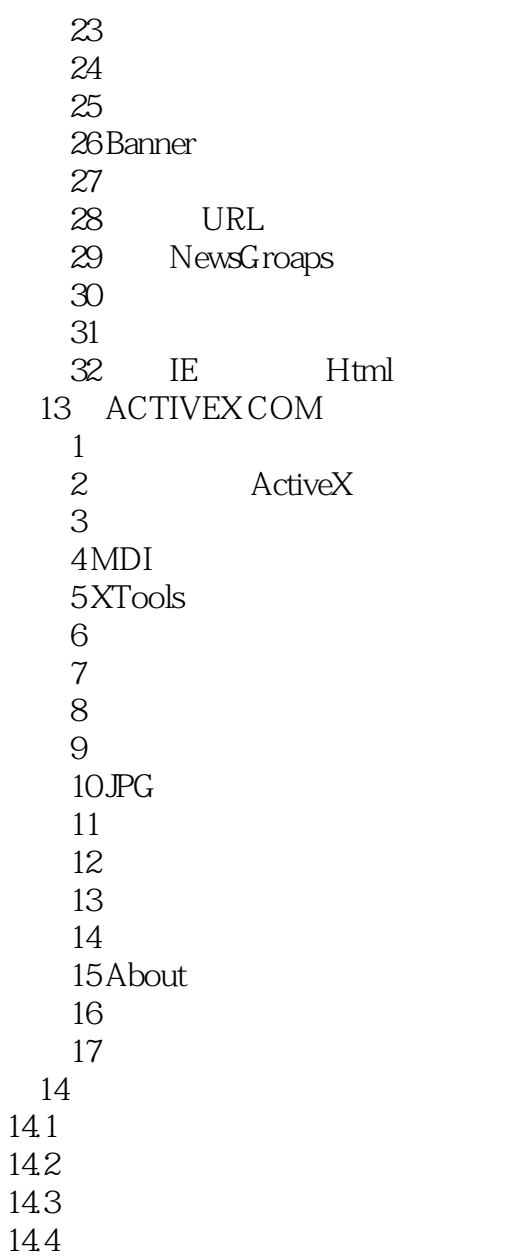

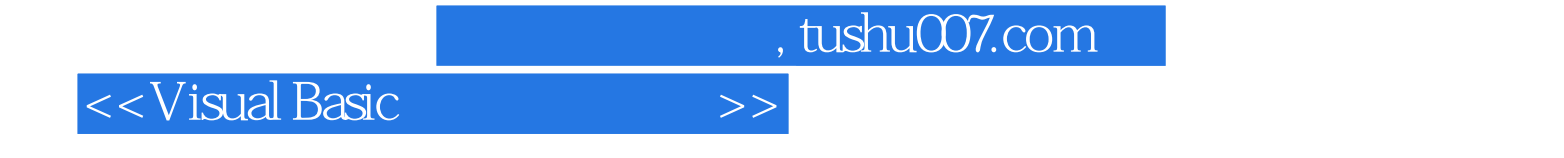

本站所提供下载的PDF图书仅提供预览和简介,请支持正版图书。

更多资源请访问:http://www.tushu007.com